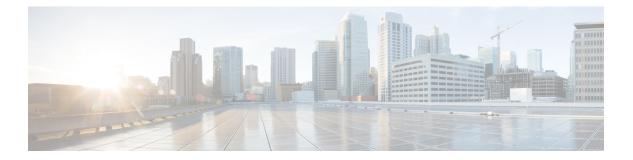

# **R** Commands

- restart msdp, on page 2
- restart pim, on page 3
- restart pim6, on page 4
- restart igmp, on page 5

### restart msdp

To restart the Multicast Source Discovery Protocol (MSDP) process, use the restart msdp command.

|                    | restart msdp                                                                                   |             |                    |   |  |  |  |  |
|--------------------|------------------------------------------------------------------------------------------------|-------------|--------------------|---|--|--|--|--|
| Syntax Description | This command has no arguments or keywords.                                                     |             |                    |   |  |  |  |  |
| Command Default    | None                                                                                           |             |                    |   |  |  |  |  |
| Command Modes      | Any command mode                                                                               |             |                    |   |  |  |  |  |
|                    | Supported User Roles<br>network-admin                                                          |             |                    |   |  |  |  |  |
|                    |                                                                                                |             |                    |   |  |  |  |  |
|                    | network-operator                                                                               |             |                    |   |  |  |  |  |
|                    | vdc-admin<br>vdc-operator                                                                      |             |                    |   |  |  |  |  |
|                    |                                                                                                |             |                    |   |  |  |  |  |
| Command History    | Release                                                                                        | Modificatio | 1                  |   |  |  |  |  |
|                    | 4.0(1)                                                                                         | This comma  | nd was introduced. | - |  |  |  |  |
| Usage Guidelines   | This command requires the Enterprise Services license.                                         |             |                    |   |  |  |  |  |
| Examples           | This example shows how to restart the MSDP process:<br><pre>switch(config)# restart msdp</pre> |             |                    |   |  |  |  |  |
|                    |                                                                                                |             |                    |   |  |  |  |  |
| Related Commands   | Command                                                                                        |             | Description        |   |  |  |  |  |

**ip msdp flush-routes** Enables flushing routes when the MSDP process is restarted.

#### restart pim

To restart the IPv4 Protocol Independent Multicast (PIM) process, use the restart pim command.

|                    | restart pim                                            |                      |                                                            |  |  |  |
|--------------------|--------------------------------------------------------|----------------------|------------------------------------------------------------|--|--|--|
| Syntax Description | This command has no arguments or keywords.             |                      |                                                            |  |  |  |
| Command Default    | None                                                   |                      |                                                            |  |  |  |
| Command Modes      | - Any command mode                                     |                      |                                                            |  |  |  |
|                    | Supported User Roles                                   |                      |                                                            |  |  |  |
|                    | network-admin                                          |                      |                                                            |  |  |  |
|                    | network-operator                                       |                      |                                                            |  |  |  |
|                    | vdc-admin                                              |                      |                                                            |  |  |  |
|                    | vdc-operator                                           |                      |                                                            |  |  |  |
| Command History    | Release                                                | Release Modification |                                                            |  |  |  |
|                    | 4.0(1)                                                 | This comm            | hand was introduced.                                       |  |  |  |
| Usage Guidelines   | This command requires the Enterprise Services license. |                      |                                                            |  |  |  |
| Examples           | This example shows how to restart the PIM process:     |                      |                                                            |  |  |  |
|                    | <pre>switch(config)# restart pim</pre>                 |                      |                                                            |  |  |  |
| Related Commands   | Command                                                |                      | Description                                                |  |  |  |
| ip pim             |                                                        | ush-routes           | Enables flushing routes when the PIM process is restarted. |  |  |  |

#### restart pim6

To restart the IPv6 Protocol Independent Multicast (PIM6) process, use the restart pim6 command.

|                    | restart pim6                                           |             |                                                             |  |  |
|--------------------|--------------------------------------------------------|-------------|-------------------------------------------------------------|--|--|
| Syntax Description | This command has no arguments or keywords.             |             |                                                             |  |  |
| Command Default    | None                                                   |             |                                                             |  |  |
| Command Modes      | - Any command mode                                     |             |                                                             |  |  |
|                    | Supported User Roles                                   |             |                                                             |  |  |
|                    | network-admin                                          |             |                                                             |  |  |
|                    | network-operator                                       |             |                                                             |  |  |
|                    | vdc-admin                                              |             |                                                             |  |  |
|                    | vdc-operator                                           |             |                                                             |  |  |
| Command History    | Release Modification                                   |             |                                                             |  |  |
|                    | 4.0(1)                                                 | This commar | nd was introduced.                                          |  |  |
| Usage Guidelines   | This command requires the Enterprise Services license. |             |                                                             |  |  |
| Examples           | This example shows how to restart the PIM6 process:    |             |                                                             |  |  |
|                    | <pre>switch(config)# restart pim6</pre>                |             |                                                             |  |  |
| Related Commands   | lelated Commands<br>ipv6 pim flush-routes              |             | Description                                                 |  |  |
|                    |                                                        |             | Enables flushing routes when the PIM6 process is restarted. |  |  |

## restart igmp

To restart the IGMP process, use the **restart igmp** command.

|                    | restart igmp                                   |             |                                                             |  |  |  |  |
|--------------------|------------------------------------------------|-------------|-------------------------------------------------------------|--|--|--|--|
| Syntax Description | This command has no arguments or keywords.     |             |                                                             |  |  |  |  |
| Command Default    | None                                           |             |                                                             |  |  |  |  |
| Command Modes      | - Any command mode                             |             |                                                             |  |  |  |  |
|                    | Supported User Roles                           |             |                                                             |  |  |  |  |
|                    | network-admin                                  |             |                                                             |  |  |  |  |
|                    | network-operator                               |             |                                                             |  |  |  |  |
|                    | vdc-admin                                      |             |                                                             |  |  |  |  |
|                    | vdc-operator                                   |             |                                                             |  |  |  |  |
| Command History    | Release                                        | Modificatio | n                                                           |  |  |  |  |
|                    | 4.0(1)                                         | This comma  | and was introduced.                                         |  |  |  |  |
| Usage Guidelines   | This command does not require a license.       |             |                                                             |  |  |  |  |
| Examples           | This example shows how to restart the process: |             |                                                             |  |  |  |  |
|                    | <pre>switch(config)# restart igmp</pre>        |             |                                                             |  |  |  |  |
| Related Commands   | Command                                        |             | Description                                                 |  |  |  |  |
|                    | ip igmp flush-routes                           |             | Enables flushing routes when the IGMP process is restarted. |  |  |  |  |

I